## Fiche technique Pubs Internet

## Half Medium Rectangle (+ publication sur les sites mobiles)

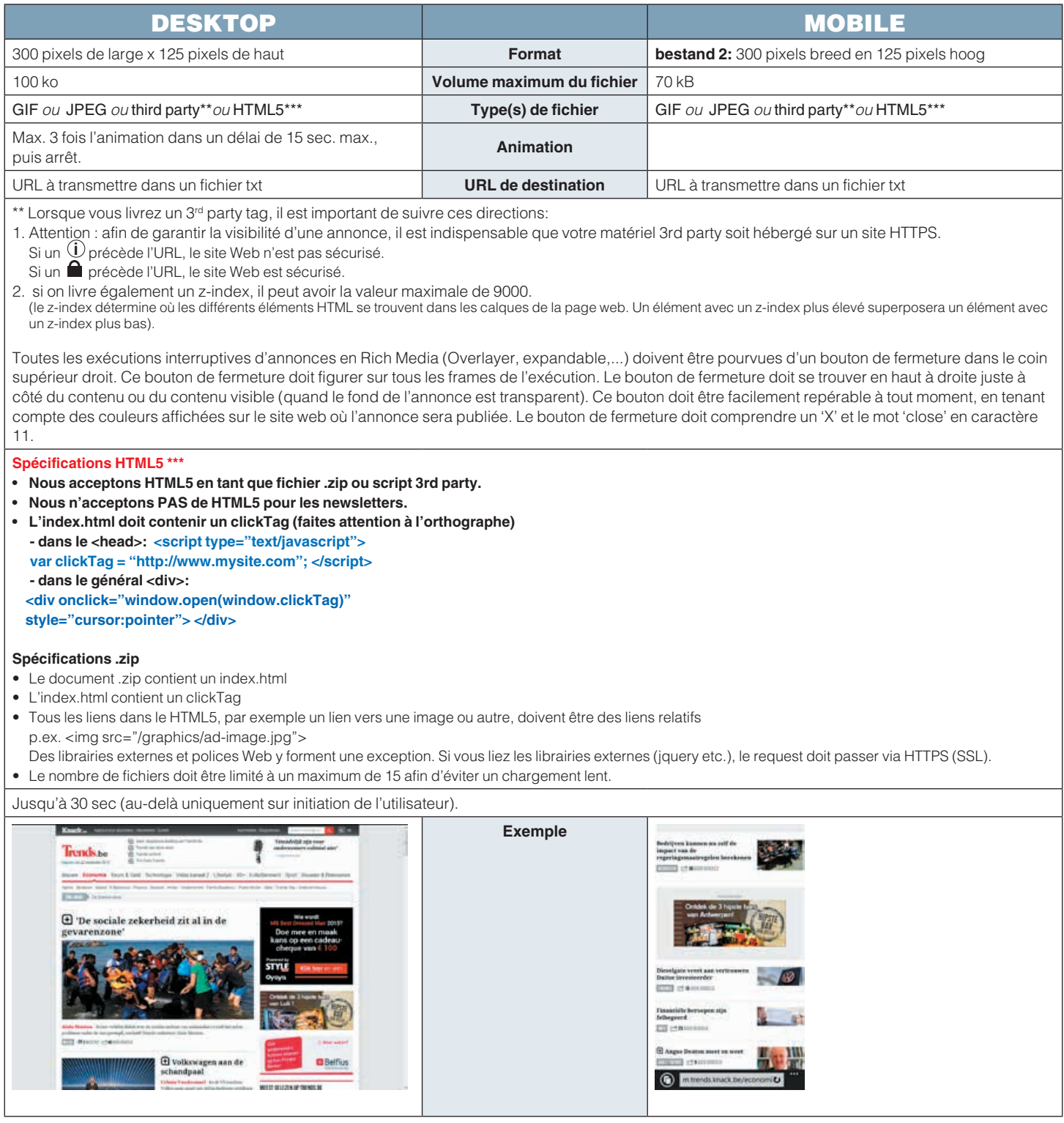